## **SYSMAC CS-series MECHATROLINK-II-compatible Motion Control Unit**

# CS1W-MCH71

CSM CS1W-MCH71 DS F 5 1

## Improve Equipment Design Efficiency and Shorten Tact Time

- Control Servos for up to 16 axes in a motion network with one Position Control Unit that supports MECHATROLINK-II \*.
- \* MECHATROLINK-II is a registered trademark of the MECHATROLINK Members Association.

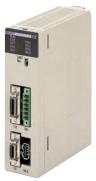

CS1W-MCH71

#### **Features**

- High-precision motion control with less wiring using MECHATROLINK-II Servo communications with superior concurrency.
- Many synchronization and axis control commands are supported to aid existing synchronized control applications and improve motion control
  tact time.
- Program control commands (such as branching commands) and various arithmetic operations are supported for maximum motion programming
  efficiency.

### **System Configuration**

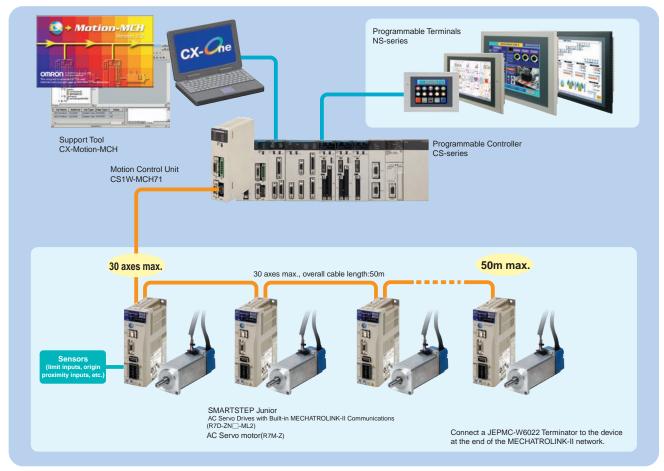

Note: OMNUC G5 series and series cannot be connected with CS1W-MCH71.

### **Ordering Information**

#### **International Standards**

- The standards are abbreviated as follows: U: UL, U1: UL(Class I Division 2 Products for Hazardous Locations), C: CSA, UC: cULus, UC1: cULus (Class I Division 2 Products for Hazardous Locations), CU: cUL, N: NK, L: Lloyd, and CE: EC Directives.
- Contact your OMRON representative for further details and applicable conditions for these standards.

#### **CS-series**

| Unit type Product Name |                                                       | duct Name Specifications                                                                                                    |               | Current consumption (A) |         | Model      | Standards |
|------------------------|-------------------------------------------------------|----------------------------------------------------------------------------------------------------|---------------|-------------------------|---------|------------|-----------|
| omit type Troduct Name | Cp30m3anone                                           | numbers<br>allocated                                                                                                    | 5 V<br>system | 26 V<br>system          | illodoi | Otandards  |           |
| CS1 CPU<br>Bus Unit    | MECHATROLINK-II-<br>compatible Motion<br>Control Unit | Control modes: Position, speed, or torque control via MECHSTROLINK-II Control axes: 32 axes max. (30 physical axes, 2 virtual axes) Internal programming language: Special motion control language | 1             | 0.80                    | -       | CS1W-MCH71 | UC1, CE   |

#### **Support Software**

| Product name                                  | Specifications                                                                                                    | Number of licenses     | Media     | Model          | Standards |
|-----------------------------------------------|----------------------------------------------------------------------------------------------------|------------------------|-----------|----------------|-----------|
| FA Integrated Tool Package<br>CX-One Ver. 4.□ | The CX-One is a comprehensive software package that integrates Support Software for OMRON PLCs and components. CX-One runs on the following OS. OS: Windows XP (Service Pack 3 or higher), Vista, 7 or 8 Note: Except for Windows XP 64-bit version  CX-One Ver. 4.□ includes CX-Motion-MCH Ver. 2.□. For details, refer to the CX-One catalog (Cat. No. R134). | 1 license<br><b>*1</b> | DVD<br>*2 | CXONE-AL01D-V4 | -         |
| CAM Data Creation Tool                        | Windows 98SE/Me/NT4.0 (Service Pack 6a)/ 2000 (Service Pack 3a or higher), or XP                                                                                                    | 1 licence              | CD        | WS02-MOPC2     | _         |

<sup>\*1.</sup> Multi licenses are available for the CX-One (3, 10, 30, or 50 licenses).

#### MECHATROLINK-related Devices and Cables (Manufactured by Yaskawa Corporation)

| Name                                                                   |                           | OMRON model number | Yaskawa model number |
|------------------------------------------------------------------------|---------------------------|--------------------|----------------------|
| 24-VDC I/O Module                                                      | Input : 64<br>Output : 64 | FNY-IO2310         | JEPMC-IO2310         |
| Counter Module                                                         | Reversing Counter 2CH     | FNY-PL2900         | JEPMC-PL2900         |
| Pulse Output Module                                                    | Pulse Positioning 2CH     | FNY-PL2910         | JEPMC-PL2910         |
|                                                                        | 0.5 m                     | FNY-W6003-A5       | JEPMC-W6003-A5       |
|                                                                        | 1.0 m                     | FNY-W6003-01       | JEPMC-W6003-01       |
|                                                                        | 3.0 m                     | FNY-W6003-03       | JEPMC-W6003-03       |
| MECHATROLINK-II Cables (with ring core and USB connector on both ends) | 5.0 m                     | FNY-W6003-05       | JEPMC-W6003-05       |
| (With Filling borto and bobb borning to Filling)                       | 10.0 m                    | FNY-W6003-10       | JEPMC-W6003-10       |
|                                                                        | 20.0 m                    | FNY-W6003-20       | JEPMC-W6003-20       |
|                                                                        | 30.0 m                    | FNY-W6003-30       | JEPMC-W6003-30       |
| MECHATROLINK-II Terminating Resistor                                   | Terminating resistance    | FNY-W6022          | JEPMC-W6022          |
| MECHATROLINK-II Repeater                                               | Communications Repeater   | FNY-REP2000        | JEPMC-REP2000        |

Note: MECHATROLINK-related Devices and Cables are manufactured by Yaskawa Corporation, but they can be ordered directly from OMRON using the OMRON model numbers. (Yaskawa-brand products will be delivered even when they are ordered from OMRON.)

#### **Accessories**

None

#### **Mountable Racks**

|            |                                                                                   | CS1 system                                      |                                                         | CS1D sy   | stem                   |
|------------|-----------------------------------------------------------------------------------|-------------------------------------------------|---------------------------------------------------------|-----------|------------------------|
| Model      | CPU Rack                                                                          | ck Expansion Long-distan Backplane Expansion Ra |                                                         | CPU Rack  | Expansion<br>Backplane |
| CS1W-MCH71 | 16 Units max. Per CPU Unit  9 Units per CPU Rack 10 Units per Expansion Backplane |                                                 | 16 Units max. P<br>9 Units per C<br>10 Units per Expans | PU Rack \ |                        |

**<sup>\*2.</sup>** The CX-One is also available on CD (CXONE-AL□□C-V4).

### **Specifications**

### **General Specifications**

| Item                          | Specifications                                |
|-------------------------------|-----------------------------------------------|
| Model                         | CS1W-MCH71                                    |
| Power supply voltage          | 5 VDC (from Backplane)                        |
| rower supply voltage          | 24 VDC (from external power supply)           |
| Voltage fluctuation tolerance | 4.75 to 5.25 VDC (from Backplane)             |
| voltage nuctuation tolerance  | 21.6 to 26.4 VDC (from external power supply) |
| Internal current consumption  | 5 VDC 0.8 A max.                              |
| Weight (Connectors excluded)  | 300 g max.                                    |
| Safety standards              | UL, CSA, C-TICK, and EC Directives.           |
| Dimensions (mm)               | 130 (H) × 35 (W) × 100.5 (D) (single)         |
| Altitude                      | At 2,000 m elevation or lower.                |

Specifications other than those shown above conform to the general specifications for the SYSMAC CS series.

### **Functions and Performance Specifications**

| It                                  | em                           | Specifications                                                                                                    |  |  |  |  |
|-------------------------------------|------------------------------|----------------------------------------------------------------------------------------------------|--|--|--|--|
| Applicable PLC                      |                              | CS-series PLCs with CPU Units with lot number 030418 or later                                                                                                    |  |  |  |  |
| Type of Unit                        |                              | CPU Bus Unit                                                                                                    |  |  |  |  |
| Mounting                            |                              | CPU unit or expansion rack                                                                                                    |  |  |  |  |
| Number of Units                     |                              | One slot                                                                                                    |  |  |  |  |
| Method for data                     | CIO Area for CPU Bus         | Occupies the area for 1 unit (25 words)                                                                                                    |  |  |  |  |
| transfer with CPU<br>Unit           | Unit                         | For units and tasks: 11 to 25 words (Depending on the number of motion tasks)                                                                                                    |  |  |  |  |
|                                     | DM Area for CPU Bus          | Occupies the area for 1 unit (100 words)                                                                                                    |  |  |  |  |
|                                     | Unit                         | For units and tasks: 32 to 74 words (Depending on the number of motion tasks)                                                                                                    |  |  |  |  |
|                                     | Custom Bit Area              | For axes: 0-64 words (Depending on the greatest number of the axis used)                                                                                                    |  |  |  |  |
|                                     | Custom Data Area             | For axes: 0-128 words (Depending on the greatest number of the axis used)                                                                                                    |  |  |  |  |
|                                     | Custom Data Area             | For General I/O: 0-1280 words (Depending on setting)                                                                                                    |  |  |  |  |
| Compatible Devices                  |                              | OMRON SMARTSTEP Junior Servo Drives (Built-in MECHATROLINK-II communications) Various I/O units (YASKAWA) Up to 30 nodes When MECHATROLINK-II devices are connected up to 16 nodes (within 30 m) or 15 nodes (within 50m), a repeater unit is not required. A repeater unit is required to connect MECHATROLINK-II devices more than the cases described above. |  |  |  |  |
| Built-in program lange              | uage                         | Dedicated motion control language                                                                                                    |  |  |  |  |
| Control                             | Control method               | MECHATROLINK-II  • Position commands, Speed commands, Torque commands                                                                                                    |  |  |  |  |
|                                     | Number of controlled axes    | 32 axes max. Physical axes/Virtual axes: 30 axes max. (Either can be selected for each axis) Dedicated for virtual axes: 2 axes                                                                                                    |  |  |  |  |
| Operating modes                     |                              | RUN mode, CPU mode, Tool mode/System (Depending on the tool)                                                                                                    |  |  |  |  |
| Automatic/Manual Mo                 | de                           | Automatic mode: Executing built-in programs of MC Unit controls motion.  Manual mode: Executing commands from CPU Unit (PC interface area) controls motion.  Note: The Automatic or Manual Mode is set according to the PC Interface area of the CPU Unit.                                                                                                    |  |  |  |  |
| Control unit                        | Minimum setting unit         | 1, 0.1, 0.01, 0.001, 0.0001                                                                                                    |  |  |  |  |
|                                     | Units                        | mm, inch, deg, pulse                                                                                                    |  |  |  |  |
| Maximum position co                 | mmand value                  | -2147483647 to 2147483647 pulses (signed 32-bit) Mode for unlimited axes feeding is possible.  Example: With 16-bit encoder (65536 pulse/rev), Minimum setting unit: 0.001 mm, 10 mm/rev, the position command value range will be from -327679999 to 327679999 command units.                                                                                  |  |  |  |  |
| Control operations                  | Servo lock/unlock            | Executes Servo driver lock or unlock                                                                                                    |  |  |  |  |
| based on com-<br>mands from the CPU | Jogging                      | Executes continuous feeding independently for each axis, by means of speed set in system parameter x override.                                                                                                    |  |  |  |  |
| Unit                                | STEP operation               | Feeds a specified distance for a specified axis.                                                                                                    |  |  |  |  |
|                                     | Origin search                | Defines the machines origin according to the search method set in the system parameters.                                                                                                    |  |  |  |  |
|                                     | Forced origin                | Forcibly sets the present position to 0 to establish it as the origin.                                                                                                    |  |  |  |  |
|                                     | Absolute origin set-<br>ting | Sets the origin when an absolute encoder is used. Offset value: Signed 32-bit (pulses)                                                                                                    |  |  |  |  |
|                                     | Error counter reset          | Forcibly resets the error counter to 0.                                                                                                    |  |  |  |  |
|                                     | Present position pre-<br>set | Sets the present position to a user-specified value.                                                                                                    |  |  |  |  |
|                                     | Machine lock                 | Prohibits the output of motion commands to the axes.                                                                                                    |  |  |  |  |
|                                     | Single block                 | Executes the motion program one block at a time.                                                                                                    |  |  |  |  |
|                                     | Auto/manual change           | Switches between auto mode and manual mode.                                                                                                    |  |  |  |  |

| Control Operations according to motion program  Linear interpolation  Circular interpolation  Circular interpolation  Circular interpolation  Circular interpolation  Interrupt feeding  Time-specified Postioning  Traverse function  Electronic Cam, Single Axis  Synchronous Electronic cam  Link operation  Electronic Shaft  Trailing synchronous electronic shaft  Trailing synchronous electronic shaft  Trailing | Specifications                                                                                                    |  |  |  |  |  |
|----------------------------------------------------------------------------------------------------|----------------------------------------------------------------------------------------------------|--|--|--|--|--|
| Circular interpolation  Origin search  Interrupt feeding  Time-specified Postioning  Traverse function  Electronic Cam, Single Axis  Synchronous Electronic cam  Link operation  Electronic Shaft  Trailing synchronous electronic shaft  Trailing synchronous electronic shaft  Trailing synchrono | Executes positioning independently for each axis at the speed set in the system parameters. Simultaneous specification: 8 axes max. /block Simultaneous execution: 32 blocks max. /unit                                                                                                    |  |  |  |  |  |
| Origin search  Interrupt feeding Time-specified Postioning Traverse function Electronic Cam, Single Axis Synchronous Electronic cam Link operation Electronic Shaft Trailing synchrono operation Speed command Torque command Acceleration/deceleration curve Acceleration/ deceleration time S-shape time constant  External I/O  External power supply for I/O  Feed rate Rapid feed rate Interpolation feed of Override  Internal override (sported for unit version 3.1 and later)  Axis control  Backlash compensition In-position                                                                                                    | Executes linear interpolation for up to 8 axes simultaneously at the specified interpolation speed. Simultaneous specification: 8 axes max. /block Simultaneous execution: 32 blocks max. /system                                                                                                    |  |  |  |  |  |
| Interrupt feeding  Time-specified Postioning Traverse function Electronic Cam, Single Axis Synchronous Electronic cam Link operation Electronic Shaft Trailing synchronous operation Speed command Torque command Acceleration/deceleration curve Acceleration/ deceleration curve Acceleration time S-shape time constant External I/O For high-speed secommunication but Servo encoder I/O  External power suply for I/O  Feed rate Rapid feed rate Interpolation feed of Override  Internal override (sported for unit version 3.1 and later)  Axis control Backlash compensation In-position                                                                                                    | Executes clockwise or counterclockwise circular interpolation for two axes at their specified interpolation speed. Simultaneous specification: 2 or 3 axes/block Simultaneous execution: 16 blocks max. /system                                                                                                    |  |  |  |  |  |
| Time-specified Postioning Traverse function Electronic Cam, Single Axis Synchronous Electronic cam Link operation Electronic Shaft Trailing synchrono operation Speed command Torque command Acceleration/deceleration curve Acceleration/ deceleration time S-shape time constant External I/O For high-speed set communication but Servo encoder I/O External power suply for I/O Feed rate Rapid feed rate Interpolation feed of Override Internal override (sported for unit version 3.1 and later)  Axis control Backlash compensition In-position                                                                                                    | Defines the machine origin according to the search method set in the system parameters.  An offset can be specified for the position after the origin search.  The absolute encoder can also execute origin search.                                                                                                    |  |  |  |  |  |
| tioning Traverse function  Electronic Cam, Single Axis  Synchronous Electronic cam Link operation  Electronic Shaft Trailing synchrono operation  Speed command Torque command  Acceleration/deceleration curve  Acceleration time  S-shape time constant  External I/O  External power supply for I/O  External power supply for I/O  Feed rate  Rapid feed rate Interpolation feed in Override  Internal override (sported for unit version 3.1 and later)  Axis control  Backlash compensition  In-position                                                                                                    | By means of inputs to the servo driver, moves a specified axis for a specified travel distance to perform positioning.                                                                                                    |  |  |  |  |  |
| Electronic Cam, Single Axis  Synchronous Electronic cam  Link operation  Electronic Shaft  Trailing synchrono operation  Speed command  Torque command  Acceleration/deceleration curve  Acceleration time  S-shape time constant  External I/O  For high-speed ser communication but Servo encoder  I/O  External power supply for I/O  Feed rate  Rapid feed rate  Interpolation feed of Override  Internal override (sported for unit version 3.1 and later)  Axis control  Backlash compensation  In-position                                                                                                    | Executes positioning with time specified.                                                                                                    |  |  |  |  |  |
| Single Axis  Synchronous Electronic cam  Link operation  Electronic Shaft  Trailing synchronous electronic shaft  Trailing synchronous electronic shaft  Trailing synchronous electronic synchronous electronic shaft  Trailing synchronous electronic electronic synchronous electronic electronic elect | Performs winding operation (traverse control) with two specified axes.                                                                                                    |  |  |  |  |  |
| External I/O  External power suply for I/O  Feed rate  Rapid feed rate  Internal override (sported for unit version 3.1 and later)  Interpolation  Link operation Electronic Shaft  Trailing synchrone operation Speed command  Acceleration/deceleration curve  Acceleration/decel ation time  S-shape time constant  For high-speed secommunication but Servo encoder  I/O  External power suply for I/O  Feed rate  Rapid feed rate Interpolation feed of Override  Internal override (sported for unit version 3.1 and later)  Axis control  Backlash compensation  In-position                                                                                                    | Execute cam operation according to the specified cam table data with reference to elapse of time.                                                                                                    |  |  |  |  |  |
| Electronic Shaft Trailing synchrono operation Speed command Torque command Acceleration/deceleration curve Acceleration time Acceleration/decel ation time S-shape time constant External I/O For high-speed ser communication but Servo encoder I/O External power supply for I/O Feed rate Rapid feed rate Interpolation feed of Override Internal override (sported for unit version 3.1 and later)  Axis control Backlash compensition In-position                                                                                                    | Executes cam operation according to the specified cam table data with reference to the position of the specified axis.                                                                                                    |  |  |  |  |  |
| Trailing synchrono operation  Speed command  Torque command  Acceleration/deceleration curve  Acceleration/decel ation time  S-shape time constant  External I/O  For high-speed ser communication but Servo encoder  I/O  External power supply for I/O  Feed rate  Rapid feed rate  Interpolation feed of Override  Internal override (sported for unit version 3.1 and later)  Axis control  Backlash compensition  In-position                                                                                                    | Executes link operation according to set conditions with reference to the position of the specified axis.                                                                                                    |  |  |  |  |  |
| operation Speed command Torque command Acceleration/deceleration curve Acceleration/ deceleration time Acceleration time S-shape time constant External I/O For high-speed ser communication but Servo encoder I/O External power supply for I/O  Feed rate Rapid feed rate Interpolation feed Override Internal override (sported for unit version 3.1 and later)  Axis control Backlash compensition In-position                                                                                                    | Executes synchronous operation at a speed calculated with the speed of the specified axis and gear ratio.                                                                                                    |  |  |  |  |  |
| Torque command  Acceleration/deceleration curve  Acceleration/deceleration time  S-shape time constant  External I/O  For high-speed ser communication but Servo encoder  I/O  External power supply for I/O  Feed rate  Rapid feed rate  Interpolation feed of Override  Internal override (sported for unit version 3.1 and later)  Axis control  Backlash compensition  In-position                                                                                                    | Executes trailing + synchronous operations with reference to the position of the specified axis.                                                                                                    |  |  |  |  |  |
| Acceleration/deceleration curve  Acceleration/ deceleration time  S-shape time constant  External I/O  For high-speed ser communication but Servo encoder  I/O  External power supply for I/O  Feed rate  Rapid feed rate Interpolation feed Override  Internal override (sported for unit version 3.1 and later)  Axis control  Backlash compensition  In-position                                                                                                    | Outputs speed commands to the specified axis.                                                                                                    |  |  |  |  |  |
| Acceleration/ decel ation time  S-shape time constant  External I/O  For high-speed ser communication but Servo encoder  I/O  External power supply for I/O  Rapid feed rate  Interpolation feed of Override  Internal override (sported for unit version 3.1 and later)  Axis control  Backlash compensation  In-position                                                                                                    | Outputs torque commands to the specified axis.                                                                                                    |  |  |  |  |  |
| deceleration time  S-shape time constant  External I/O  For high-speed ser communication but Servo encoder  I/O  External power supply for I/O  Rapid feed rate  Interpolation feed of Override  Internal override (sported for unit version 3.1 and later)  Axis control  Backlash compensation  In-position                                                                                                    | Trapezoidal or S-shape                                                                                                    |  |  |  |  |  |
| External I/O  For high-speed ser communication but Servo encoder  I/O  External power supply for I/O  Rapid feed rate  Interpolation feed of Override  Internal override (sported for unit version 3.1 and later)  Axis control  Backlash compensation  In-position                                                                                                    | 60000 ms max.                                                                                                    |  |  |  |  |  |
| communication but Servo encoder  I/O  External power supply for I/O  Feed rate  Rapid feed rate Interpolation feed of Override  Internal override (sported for unit version 3.1 and later)  Axis control  Backlash compensation In-position                                                                                                    | 30000 ms max.                                                                                                    |  |  |  |  |  |
| External power supply for I/O  Feed rate  Rapid feed rate Interpolation feed interpolation feed interpolatio |                                                                                                    |  |  |  |  |  |
| External power supply for I/O  Feed rate  Rapid feed rate  Interpolation feed in Override  Internal override (sported for unit version 3.1 and later)  Axis control  Backlash compensation  In-position                                                                                                    | Incremental rotary encoder Absolute rotary encoder (Unlimited length ABS supported with some conditions)                                                                                                    |  |  |  |  |  |
| Ply for I/Ó  Feed rate  Rapid feed rate Interpolation feed Override  Internal override (sported for unit version 3.1 and later)  Axis control  Backlash compension In-position                                                                                                    | Deceleration stop input (or servo-OFF stop): 1 pt<br>General input: 2 pts<br>General output: 2 pts                                                                                                    |  |  |  |  |  |
| Interpolation feed Override  Internal override (sported for unit version 3.1 and later)  Axis control  Backlash compenstion In-position                                                                                                    | - 24 V                                                                                                    |  |  |  |  |  |
| Internal override (sported for unit version 3.1 and later)  Axis control  Backlash compension In-position                                                                                                    | 1 to 2147483647 [Command unit/min]                                                                                                    |  |  |  |  |  |
| Internal override (sported for unit version 3.1 and later)  Axis control  Backlash compension  In-position                                                                                                    | 1 to 2147483647 [Command unit/min]                                                                                                    |  |  |  |  |  |
| Axis control  Backlash compenstion  In-position                                                                                                    | Changes the operation speed by applying a given factor to the speed specified by the system parameters or the motion program.  0.00 to 327.67% (Setting unit: 0.01%, can be specified for each axis or task)                                                                                                    |  |  |  |  |  |
| tion In-position                                                                                                    | The feed rate of the following commands can be set by the motion program.  Command Rate to which override is applied  MOVE Rapid feed rate  DATUM Origin return feed rate  MOVEI Rapid feed rate, external positioning rate  MOVET Rapid feed rate  The actual feed rate is calculated using the following formula.  Actual feed rate = Axis feed rate × (Axis override + Internal override) |  |  |  |  |  |
| •                                                                                                    | Compensates mechanical backlash (the mechanical play between driving and driven axes) with a value registered in advance.  This function uses a parameter in the servo driver.                                                                                                    |  |  |  |  |  |
|                                                                                                    | This function is used whether a positioning is completed or not. This function uses a parameter in the servo driver.                                                                                                    |  |  |  |  |  |
| Position loop gain                                                                                                    | This is the position loop gain of the servo driver. This function uses a parameter in the servo driver.                                                                                                    |  |  |  |  |  |
| Feed forward gain                                                                                                    | The command values created in the MC Unit are multiplied by this feed forward gain. This function uses a parameter in the Servo Driver.                                                                                                    |  |  |  |  |  |

| It                                         | em                                                                | Specifications                                                                                                    |  |  |  |
|--------------------------------------------|-------------------------------------------------------------------|----------------------------------------------------------------------------------------------------|--|--|--|
| Program                                    | Number of tasks                                                   | Motion task: 8 tasks max.                                                                                                    |  |  |  |
|                                            | Parallel branching in task                                        | Motion task: 8 branches max.                                                                                                    |  |  |  |
|                                            | Number of programs                                                | 256 programs max. /unit<br>The program Nos. used for programs are from 0000 to 0999.                                                                                                    |  |  |  |
|                                            | Program numbers                                                   | 0000 to 0499:Main programs for motion tasks<br>0500 to 0999:Sub-programs for motion tasks                                                                                                    |  |  |  |
|                                            | Program capacity                                                  | 2 Mbytes<br>8000 blocks max. /unit by motion program conversion.                                                                                                    |  |  |  |
|                                            | Number of blocks                                                  | 800 blocks/program                                                                                                    |  |  |  |
|                                            | Position data capacity                                            | 10240 points/unit                                                                                                    |  |  |  |
|                                            | Sub-program nesting                                               | 5 levels max.                                                                                                    |  |  |  |
|                                            | Start                                                             | Starts program operation from program (of another task)                                                                                                    |  |  |  |
|                                            | Start mode                                                        | Motion task: Initial, continue, next  Motion task: Executes deceleration stop regardless of block  Motion task: Executes deceleration stop at the end of the block currently being executed.  Motion task: the program is executed one block at a time.                                                                                          |  |  |  |
|                                            | Deceleration stop                                                 |                                                                                                    |  |  |  |
|                                            | Block stop                                                        |                                                                                                    |  |  |  |
|                                            | Single-block mode                                                 |                                                                                                    |  |  |  |
|                                            | Breakpoints (sup-<br>ported for unit ver-<br>sion 3.0 and later.) | Breakpoints can be set for any block using the Support Tool. When a breakpoint is set for a block, program execution will stop after that block has been executed.                                                                                                    |  |  |  |
| Saving program data                        | MC Unit                                                           | Flash memory backup                                                                                                    |  |  |  |
| Zones (supported for later.)               | unit version 3.0 and                                              | The zone bit turns ON when any variable (including feedback present position, feedback speed, etc.) is within the set range, and OFF when outside of the set range.  A maximum of 32 zones can be set.                                                                                                    |  |  |  |
| Data tracing (supporte and later.)         | ed for unit version 3.0                                           | A maximum of two groups can be simultaneously traced, with 1 to 16 data items in each group.  Note: The items that can be traced are bits and data. These are each handled as a single item.  The number of data samples that can be collected is 2,048 samples when 16 items are set for tracing to 32,768 when only 1 item is set for tracing. |  |  |  |
| Self-diagnostic functi                     | on                                                                | Watchdog, FLASH-ROM check, RAM check, etc.                                                                                                    |  |  |  |
| Error detection functi                     | on                                                                | Deceleration stop input, unit number error, CPU Unit error, software limit over errors, etc.                                                                                                    |  |  |  |
| Error log function                         |                                                                   | The error log is to be read from the CPU Unit by means of the IORD instructions as needed.                                                                                                    |  |  |  |
| Alarm reset                                |                                                                   | Alarm reset                                                                                                    |  |  |  |
| Program and CAM da ported for unit version | ta read protection (sup-<br>n 3.1 and later)                      | Third party access to program and CAM data can be restricted using the CX-Motion-MCH version 2.1 read protection function (password setting).                                                                                                    |  |  |  |

5

#### **Functions**

#### **Electronic Shaft (Electronic Gear) (CONNECT)**

This function synchronizes with the main axis at the specified gear ratio. It allows for reductions in mechanical functions and labor requirements for machinery maintenance.

#### **Electronic Cam (CAM, CAMBOX)**

An independent electronic cam can be positioned according to execution times specified in the cam data, and a synchronized electronic cam can be operated according to a cam table in synchronization with a specified main axis. A total of 16,000 points for all Units combined can be included for the cam data, and 32 cam tables can be set, enabling complex operations.

#### **Virtual Axes**

Any axis can be set as an axis performing an ideal movement. Setting it as the main axis for synchronized control simplifies design and debugging of programs and adjustment of synchronized operations. Also, when slippage occurs in motor operation and workpiece operation, the amount of compensation (for the amount of slippage) can be set as the target value for the virtual axis, and the compensation operation can be easily executed by means of the add axis travel function.

#### Add Axis Travel (ADDAX, ADDAXR)

This function adds the operation of a superimposed axis to a specified axis, making it easy to perform compensation in feeder and synchronization operations.

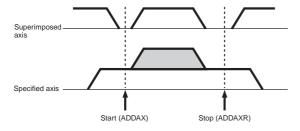

#### Follow-up Synchronization (SYNC, SYNCR)

From standby status, this function starts follow-up operation when the marker sensor turns ON and executes follow-up synchronization with the main axis. This is ideal for applications that process workpieces without stopping the line.

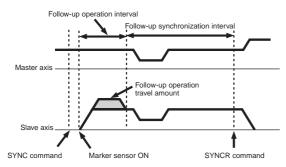

#### **Electronic Links (SYNC)**

This function enables the specified synchronized operation with acceleration at the start of synchronization, a ratio during synchronization, and deceleration at the end of synchronization. These specifications are specific for the actual application operation, enabling easy achievement of various types of synchronization operations.

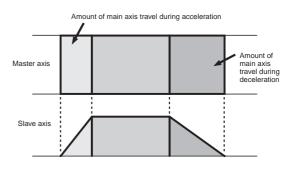

#### **Other Operations**

Various applications are made possible by means of a wide range of commands, such as MOVE TIME (MOVET), CHANGE TARGET (MOVEMODI), LATCH (LATCH: With hardware latch and window functions), TRAVERSE (MOVETRAV), TORQUE (TORQUE, TORQUER), SPEED (SPEED, SPEEDR).

### **Commands**

| Classification             | Name                                                                       | Command                               | Function                                                                                                    |  |
|----------------------------|----------------------------------------------------------------------------|---------------------------------------|----------------------------------------------------------------------------------------------------|--|
|                            | MOVE, LINEAR INTERPOLATION, CIRCULAR INTERPOLATION                         | MOVE, MOVEL, MOVEC                    | Moves axes individually, or using linear or circular interpolation.                                           |  |
|                            | ORIGIN SEARCH                                                              | DATUM                                 | Finds the machine origin according to input signals.                                                          |  |
| Axis                       | INTERRUPT INCHING                                                          | MOVEI                                 | Changes the position by inching according to input signals.                                                   |  |
| movement                   | MOVE TIME                                                                  | MOVET                                 | Positions according to a specified time.                                                                      |  |
|                            | TRAVERSE                                                                   | MOVETRAV                              | Executes a winding operation.                                                                                 |  |
|                            | INDEPENDENT ELECTRONIC CAM                                                 | CAM                                   | Executes cam operations according to a table.                                                                 |  |
|                            | LINK                                                                       | MOVELINK                              | Synchronizes with the main axis with acceleration and deceleration.                                           |  |
|                            | SYNCHRONIZED ELECTRONIC CAM                                                | CAMBOX                                | Executes a cam operation according to a table and main axis.                                                  |  |
|                            | ELECTRONIC SHAFT                                                           | CONNECT                               | Synchronizes at fixed rate to main axis.                                                                      |  |
| Starting and stopping axis | FOLLOW-UP SYNCHRONIZATION                                                  | SYNC                                  | Follows and synchronizes with the main axis.                                                                  |  |
| operations                 | STOP SYNCHRONIZATION                                                       | SYNCR                                 | Stops MOVELINK, CAMBOX, CONNECT, and SYNC.                                                                    |  |
|                            | ADD AXIS TRAVEL                                                            | ADDAX, ADDAXR                         | Starts and stops the accumulation of travel amounts between axes.                                             |  |
|                            | START SPEED, END SPEED                                                     | SPEED, SPEEDR                         | Outputs and stops a speed reference.                                                                          |  |
|                            | START TORQUE, END TORQUE                                                   | TORQUE, TORQUER                       | Outputs and stops a torque reference.                                                                         |  |
|                            | CHANGE TARGET                                                              | MOVEMODI                              | Changes the target position for the axis that is travelling.                                                  |  |
|                            | ABSOLUTE SPECIFICATION, INCREMENTAL SPECIFICATION                          | ABL, INC                              | Handles coordinates as absolute or incremental values.                                                        |  |
|                            | CHANGE PARAMETER                                                           | PARAM                                 | Changes parameter values at one time.                                                                         |  |
|                            | PASS MODE                                                                  | PASSMODE                              | Specifies operations with interpolation blocks connected.                                                     |  |
| Settings                   | STOP MODE                                                                  | STOPMODE                              | Waits for the interpolation block to be in position.                                                          |  |
| ocumgs                     | SELECT MACHINE COORDINATE<br>SYSTEM, SELECT WORKPIECE<br>COORDINATE SYSTEM | ORIGIN, WORK                          | Selects either the machine coordinate system or the workpiece coordinate system.                              |  |
|                            | CHANGE WORKPIECE ORIGIN OFFSET                                             | OFFPOS                                | Changes the offset of the workpiece coordinate system.                                                        |  |
|                            | LATCH                                                                      | LATCH                                 | Latches the present position.                                                                                 |  |
|                            | IGNORE SINGLE BLOCK                                                        | NSTOP                                 | Ignores single block mode.                                                                                    |  |
|                            | PROGRAM START, PROGRAM<br>END                                              | PROG, END                             | Marks the beginning or end of a program.                                                                      |  |
|                            | SUBPROGRAM CALL,<br>SUBPROGRAM END                                         | GOSUB, RETURN                         | Calls a subprogram or ends a subprogram and returns to the source of the call.                                |  |
|                            | DWELL, WAIT                                                                | DWELL, WAIT                           | Waits for a specified length of time or for a specified condition to be met and then executes the next block. |  |
|                            | OPTIONAL END                                                               | STOPOP                                | Stops the block being executed when a specified condition is met.                                             |  |
| Controls                   | Conditional Branching                                                      | IF, ELS, ENDIF                        | Branches according to conditions.                                                                             |  |
|                            | WHILE Repeat Commands                                                      | WHILE, WEND                           | Repeats until any specified condition is met.                                                                 |  |
|                            | FOR Repeat Commands                                                        | FOR, NEXT                             | Repeats until specified count (constant, variable, or immediate) is met.                                      |  |
|                            | Parallel Execution                                                         | PARALLEL, JOINT, JWAIT                | Executes in parallel for the specified interval.                                                              |  |
|                            | Selected Execution                                                         | SWITCH, CASE, BREAK, DEFAULT,<br>SEND | Switches and executes the specified section according to conditions.                                          |  |
|                            | NO OPERATION SINGLE,<br>NO OPERATION MULTIPLE                              | NOPS, NOPM                            | Nothing is executed. (Single or multiple execution command)                                                   |  |
|                            | SUBSTITUTION                                                               | =                                     | Substitutes values for variables.                                                                             |  |
| Simple operations          | Arithmetic Operations                                                      | +, -, *, /, ^                         | Performs addition, subtraction, multiplication, division, and power operations.                               |  |
|                            | REMAINDER                                                                  | %                                     | Finds the remainder in division operations.                                                                   |  |
| Logical operations         | OR/XOR/AND/NOT                                                             | , ., &, !                             | Performs logical OR, XOR, AND, and NOT operations.                                                            |  |
|                            | ABSOLUTE                                                                   | ABS                                   | Finds the absolute value.                                                                                     |  |
|                            | SINE, COSINE, ASINE, ACOSINE                                               | SIN, COS, ASIN, ACOS                  | Finds the sine, cosine, arcsine, or arccosine.                                                                |  |
| Functions                  | TANGENT, ATANGENT                                                          | TAN, ATAN                             | Finds the tangent or arctangent.                                                                              |  |
| runctions                  | SQUARE ROOT, EXPONENT,<br>LOGARITHM                                        | SQR, EXP, LOG                         | Finds the square root, exponent, or logarithm.                                                                |  |
|                            | FRACTION                                                                   | FRAC                                  | Finds the decimal portion.                                                                                    |  |
|                            | SIGN<br>DIT ON DIT OFF                                                     | SGN<br>SET BESET                      | 1 if greater than 0, and -1 if negative.                                                                      |  |
| Bit operations             | BIT ON, BIT OFF                                                            | SET, RESET                            | Turns a specified bit ON or OFF.                                                                              |  |
| - porations                | RIGHT SHIFT, LEFT SHIFT                                                    | SFTR, SFTL                            | Shifts right or left for the specified number of bits.                                                        |  |
| Data operations            | BCD → BIN/BIN → BCD  BLOCK TRANSFER, BLOCK                                 | BIN, BCD<br>XFER, CLEAR               | Converts from BCD to binary, or from binary to BCD.  Transfers or clears a block of data.                     |  |
|                            | CLEAR                                                                      | , -                                   |                                                                                                    |  |

### **External Interface**

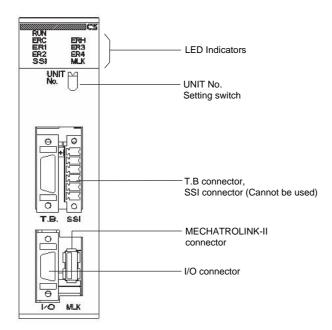

### **LED Indicators**

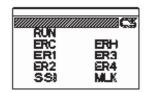

| Name                    | Color  | Status  | Content                                      |
|-------------------------|--------|---------|----------------------------------------------|
| RUN                     | Croon  |         | Motion Control Unit is operating normally.   |
| (RUN)                   | Green  | Not lit | Not recognized by PLC, or MC Unit is broken. |
| ERC                     | Red    | Lit     | An error has occurred in the MC Unit.        |
| (MC Unit Error)         | Reu    | Not lit | MC Unit is operating normally.               |
| ERH                     | Red    | Lit     | An error has occurred in the CPU Unit.       |
| (CPU Unit Error)        | Red    | Not lit | CPU Unit is operating normally.              |
| ER1 *                   | Valla  |         | An internal error has occurred.              |
| (Internal error status) | Yellow | Not lit | MC Unit is operating normally.               |
| ER2 *                   | Yellow |         | An internal error has occurred.              |
| (Internal error status) | reliow | Not lit | MC Unit is operating normally.               |
| ER3 *                   | Yellow |         | An internal error has occurred.              |
| (Internal error status) | Yellow | Not lit | MC Unit is operating normally.               |
| ER4 *                   | Yellow | Lit     | An internal error has occurred.              |
| (Internal error status) | fellow | Not lit | MC Unit is operating normally.               |
| SSI                     | Yellow | Lit     | Not used.                                    |
| 331                     | Yellow | Not lit | Not used.                                    |
| MLK                     | Yellow | Lit     | MLK is operating normally.                   |
| (MECHATROLINK-II)       | Yellow | Not lit | An error has occurred in the MLK.            |

<sup>\*</sup> When the ERC or ERH indicator is lit, these four indicators show the internal error status.

### **Functions Supported by CS1W-MCH71 Units Version 2.0 or Later**

|              | Unit version                                                              | Pre-Ver. 2.0   | Unit Ver. 2.0                                      | Unit Ver. 3.0 | Unit Ver. 3.1 |
|--------------|---------------------------------------------------------------------------|----------------|----------------------------------------------------|---------------|---------------|
| nternal sys  | tem software version                                                      | 1.00 to 1.04   | 1.05                                               | 1.08          | 1.09          |
| IC Unit mo   | del                                                                       |                | CS1W-                                              | -MCH71        |               |
| Functions    | Jogging                                                                   | -              | Supported                                          | Supported     | Supported     |
|              | Communications levels                                                     | -              | Supported                                          | Supported     | Supported     |
|              | Communications cycle and unit cycle                                       | _              | Supported                                          | Supported     | Supported     |
|              | LATCH command processing time                                             | -              | Supported                                          | Supported     | Supported     |
|              | Latch status refresh time                                                 | -              | Supported                                          | Supported     | Supported     |
|              | Using interpolation commands during pass operation                        | -              | Supported                                          | Supported     | Supported     |
|              | Acceleration/deceleration time during pass operation                      | -              | Supported                                          | Supported     | Supported     |
|              | Deceleration time during pass operation                                   | ı              | Supported                                          | Supported     | Supported     |
|              | Torque to position control switching                                      | _              | Supported                                          | Supported     | Supported     |
|              | Expanded allocations in Custom I/O Area                                   | 1              | _                                                  | Supported *1  | Supported *1  |
|              | Digital input values changed to improve noise immunity                    | -              | _                                                  | Supported     | Supported     |
|              | Faster unit cycle and communications cycle times                          | ı              | _                                                  | Supported     | Supported     |
|              | Signed master axis MOVELINK command                                       | ı              | _                                                  | Supported     | Supported     |
|              | Indirect writing of position data                                         | _              | _                                                  | Supported     | Supported     |
|              | Status of program start bit                                               | -              | _                                                  | Supported     | Supported     |
|              | Re-execution of WAIT command                                              | -              | -                                                  | Supported     | Supported     |
|              | Main power status                                                         | -              | -                                                  | Supported     | Supported     |
|              | Servo Driver status                                                       | -              | -                                                  | Supported     | Supported     |
|              | Increased precision of CAMBOX command                                     | -              | -                                                  | Supported     | Supported     |
|              | Data tracing                                                              | -              | -                                                  | Supported *1  | Supported *1  |
|              | Debugging                                                                 | -              | -                                                  | Supported *1  | Supported *1  |
|              | Zones                                                                     | -              | -                                                  | Supported *1  | Supported *1  |
|              | Setting the number of parallel branches for each task                     | -              | -                                                  | Supported *1  | Supported *1  |
|              | Present position preset to establish origin                               | -              | -                                                  | Supported *1  | Supported *1  |
|              | Servo OFF for deceleration stop signal                                    | -              | _                                                  | Supported *1  | Supported *1  |
|              | Improved restarting after restoration                                     | _              | -                                                  | -             | Supported     |
|              | Expanded bank switching for interpolation acceleration/deceleration times | -              | -                                                  | -             | Supported     |
|              | Internal overrides                                                        | -              | -                                                  | -             | Supported     |
|              | Connecting to SMARTSTEP Junior Servo Drivers                              | _              | -                                                  | -             | Supported *2  |
|              | Improved backup and restore functions                                     | -              | -                                                  | -             | Supported *2  |
|              | Program and CAM data read protection                                      | _              | _                                                  | _             | Supported *2  |
| Applicable : | Support Tool                                                              | 2.0 or higher. | ersion 3.0 indicated by "ersion 3.1 indicated by " |               |               |

### **CS1W-MCH71 Unit Versions and Manufacturing Dates/Lot Numbers**

|                |         |            | Manufacturing dates     |                                                    |                                                    |                                                    |  |
|----------------|---------|------------|-------------------------|----------------------------------------------------|----------------------------------------------------|----------------------------------------------------|--|
| Classification | Туре    | Model      | From early June<br>2004 | From July 2004                                     | From<br>March<br>2007                              | From early July<br>2007                            |  |
| CPU Bus Unit   | MC Unit | CS1W-MCH71 | Pre-Ver. 2.0            | Unit version 2.0 (Lot<br>No.: 040715 and<br>later) | Unit version 3.0 (Lot<br>No.: 070313 and<br>later) | Unit version 3.1 (Lot<br>No.: 070615 and<br>later) |  |

Dimensions (Unit: mm)

#### CS1W-MCH71

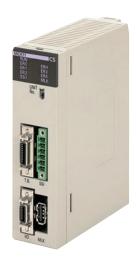

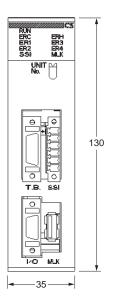

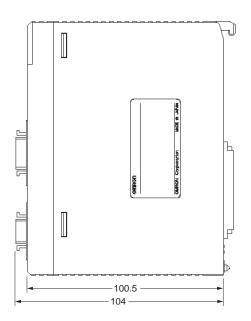

### **Related Manual**

| English Cat. No. | Japanese Cat. No. | Model                             | Name                                                                                             |
|------------------|-------------------|-----------------------------------|--------------------------------------------------------------------------------------------------|
| W435             | SBCE-327          | CS1W-MCH71/CJ1W-MCH71             | CS1W-MCH71/CJ1W-MCH71 CS/CJ-series MECHATROLINK-II-compatible Motion Controll Unit User's Manual |
| W448             | SBCE-336          | CXONE-AL□□C-V□/<br>CXONE-AL□□D-V□ | CX-Motion-NCH<br>Operation Manual                                                                |
| -                | SBCE-046          | CS1W-MCH71/CJ1W-MCH71             | CS1W-MCH71/CJ1W-MCH71 Motion Controll Unit (ONNUC W-series) Technical Guide                      |

#### Terms and Conditions Agreement

#### Read and understand this catalog.

Please read and understand this catalog before purchasing the products. Please consult your OMRON representative if you have any questions or comments.

#### Warranties.

- (a) Exclusive Warranty. Omron's exclusive warranty is that the Products will be free from defects in materials and workmanship for a period of twelve months from the date of sale by Omron (or such other period expressed in writing by Omron). Omron disclaims all other warranties, express or implied.
- (b) Limitations. OMRON MAKES NO WARRANTY OR REPRESENTATION, EXPRESS OR IMPLIED, ABOUT NON-INFRINGEMENT, MERCHANTABILITY OR FITNESS FOR A PARTICULAR PURPOSE OF THE PRODUCTS. BUYER ACKNOWLEDGES THAT IT ALONE HAS DETERMINED THAT THE

PRODUCTS WILL SUITABLY MEET THE REQUIREMENTS OF THEIR INTENDED USE.

Omron further disclaims all warranties and responsibility of any type for claims or expenses based on infringement by the Products or otherwise of any intellectual property right. (c) Buyer Remedy. Omron's sole obligation hereunder shall be, at Omron's election, to (i) replace (in the form originally shipped with Buyer responsible for labor charges for removal or replacement thereof) the non-complying Product, (ii) repair the non-complying Product, or (iii) repay or credit Buyer an amount equal to the purchase price of the non-complying Product; provided that in no event shall Omron be responsible for warranty, repair, indemnity or any other claims or expenses regarding the Products unless Omron's analysis confirms that the Products were properly handled, stored, installed and maintained and not subject to contamination, abuse, misuse or inappropriate modification. Return of any Products by Buyer must be approved in writing by Omron before shipment. Omron Companies shall not be liable for the suitability or unsuitability or the results from the use of Products in combination with any electrical or electronic components, circuits, system assemblies or any other materials or substances or environments. Any advice, recommendations or information given orally or in writing, are not to be construed as an amendment or addition to the above warranty.

See http://www.omron.com/global/ or contact your Omron representative for published information.

#### Limitation on Liability; Etc.

OMRON COMPANIES SHALL NOT BE LIABLE FOR SPECIAL, INDIRECT, INCIDENTAL, OR CONSEQUENTIAL DAMAGES, LOSS OF PROFITS OR PRODUCTION OR COMMERCIAL LOSS IN ANY WAY CONNECTED WITH THE PRODUCTS, WHETHER SUCH CLAIM IS BASED IN CONTRACT, WARRANTY, NEGLIGENCE OR STRICT LIABILITY.

Further, in no event shall liability of Omron Companies exceed the individual price of the Product on which liability is asserted.

#### Suitability of Use.

Omron Companies shall not be responsible for conformity with any standards, codes or regulations which apply to the combination of the Product in the Buyer's application or use of the Product. At Buyer's request, Omron will provide applicable third party certification documents identifying ratings and limitations of use which apply to the Product. This information by itself is not sufficient for a complete determination of the suitability of the Product in combination with the end product, machine, system, or other application or use. Buyer shall be solely responsible for determining appropriateness of the particular Product with respect to Buyer's application, product or system. Buyer shall take application responsibility in all cases.

NEVER USE THE PRODUCT FOR AN APPLICATION INVOLVING SERIOUS RISK TO LIFE OR PROPERTY OR IN LARGE QUANTITIES WITHOUT ENSURING THAT THE SYSTEM AS A WHOLE HAS BEEN DESIGNED TO ADDRESS THE RISKS, AND THAT THE OMRON PRODUCT(S) IS PROPERLY RATED AND INSTALLED FOR THE INTENDED USE WITHIN THE OVERALL EQUIPMENT OR SYSTEM.

#### Programmable Products.

Omron Companies shall not be responsible for the user's programming of a programmable Product, or any consequence thereof.

#### Performance Data.

Data presented in Omron Company websites, catalogs and other materials is provided as a guide for the user in determining suitability and does not constitute a warranty. It may represent the result of Omron's test conditions, and the user must correlate it to actual application requirements. Actual performance is subject to the Omron's Warranty and Limitations of Liability.

#### Change in Specifications.

Product specifications and accessories may be changed at any time based on improvements and other reasons. It is our practice to change part numbers when published ratings or features are changed, or when significant construction changes are made. However, some specifications of the Product may be changed without any notice. When in doubt, special part numbers may be assigned to fix or establish key specifications for your application. Please consult with your Omron's representative at any time to confirm actual specifications of purchased Product.

<u>Errors and Omissions.</u> <u>Information presented by Omron Companies has been checked and is believed to be accurate; however, no responsibility is accurate.</u> assumed for clerical, typographical or proofreading errors or omissions.

2013.12

In the interest of product improvement, specifications are subject to change without notice.

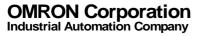